# 基于光栅投影测量改讲的类双目系统标定方法

戴士杰1,2,付津昇1,张慧博1,王志平2

(1. 河北工业大学 机器人及自动化研究所,天津 300130:

2. 中国民航大学 天津市民用航空器适航与维修重点实验室,天津300300)

摘 要:系统标定是光栅投影测量系统中的关键一步。将投影仪看成相机的类双目系统标定方法具 有操作简单、精度高、可靠性强的优势。在此系统标定方法的基础上,提出一种提高测量系统精度的 系统标定方法。根据提取的标定板上圆标识的圆心坐标,利用计算机生成含有相对应十字标识的图 像,用于相机标定,可避免圆标识轮廓对角点提取的影响,从而提高相机标定精度。同时,推导快速求 取投影仪伽马的表达式用于相位校正,可建立投影仪像素与相机像素精确的对应关系,从而提高投影 仪标定精度。结合投影仪和相机的标定结果,建立统一的世界坐标系完成整体系统的标定。实验结果 表明:采用上述标定方法,可将投影仪和相机标定精度分别达到 0.25 pixel 和 0.15 pixel;同时测量了一 个长方体, 精度达到 0.1427mm。

关键词:光栅投影测量;系统标定;角点提取; 伽马校正 中图分类号: TN206 文献标志码: A DOI: 10.3788/IRLA201746.0917003

# Revised system calibration method of analogy binocular based on fringe projection profilometry

Dai Shijie<sup>1,2</sup>, Fu Jinsheng<sup>1</sup>, Zhang Huibo<sup>1</sup>, Wang Zhiping<sup>2</sup>

(1. Institute of Robot and Automation, Hebei University of Technology, Tianjin 300130, China;

2. Tianjin Key Laboratory of Civil Aircraft Airworthiness and Maintenance, Civil Aviation University of China, Tianjin 300300, China)

Abstract: System calibration is a key procedure in fringe projection profilometry. The system calibration method of analogy binocular which regards projector as camera has the advantages of simple operation, high precision and high flexibility. Based on this method, a calibration method for accuracy enhancement of measurement system was presented. According to the extracted center coordinates of circle marks onto calibration board, the images for camera calibration which included the corresponding cross marks, were generated by a computer to avoid the influence of circle mark profile on corner extraction and improve camera calibration accuracy. In the meanwhile, the theoretical expression of fast calculating projector Gamma for phase correction was derived. Then pixel-to-pixel mapping between projector and camera can be accurately set up for projector calibration accuracy enhancement. Combined with the calibration results

收稿日期: 2017-01-05; 修订日期: 2017-02-03

基金项目:国家自然基金委员会与中国民用航空局联合资助(U1433117);中国民航科技重大专项(MHRD20130104); 中国民航大学天津市民用航空器适航与维修重点实验室开放基金

作者简介:戴士杰(1970-),男,教授,博士生导师,主要从事机器人学和视觉等方面的研究。Email:dshj70@163.com 通讯作者:付津昇(1991-),男,硕士生,主要从事三维测量方面的研究。Email:fjsh137@163.com

of projector and camera, it need establish unified world coordinate system for system calibration. The experiment results show by using the above calibration method, the calibration precisions of projector and camera can achieve 0.25 and 0.15 pixel, respectively, and the precision of a cuboid block measured can  $achieve$  0.1427 mm at the same time.

Key words: fringe projection profilometry; system calibration; corner extraction; Gamma correction

## 0 引 言

基于光栅投影的测量技术是三维测量中的一个 重要分支。这类技术由于具有快速、无接触、全场测 量的特点而被广泛应用于医学成像、工业检测、娱乐 等领域[1-2]。光栅投影测量系统不同于立体视觉,采 用投影仪投射带有编码的光栅, 调制物体的深度信 息而获取物体的三维形貌, 从而避免了立体视觉中 的主要难题,立体匹配。要精确的得到被测物体的三 维信息,系统标定是其中关键的一步。

目前,已提出了许多光栅投影测量系统的标定 方法<sup>[3-5]</sup>。传统的方法先对相机进行标定,获取相机 的内部参数和外部参数; 然后确定系统光学结构参 数(如相机光心与投影仪光心的距离,投影的光栅在 空间的频率等),利用简单的三角形原理,建立相位 与被测物体深度信息的关系; 最后通过相位信息和 已标定出的系统参数重建被测物体的三维点云。这 类方法存在约束过强、标定精度不高、可操作性差等 缺点,限制了该技术的应用。

采用类似于立体视觉的标定方法[6]允许相机、 投影仪和被测物体任意摆放,标定过程简单,标定精 度高于传统的方法, 因此得到了国内外学者的广泛 关注。该方法将投影仪看成一个逆向的相机,通过相 位信息建立投影仪像素与相机像素的对应关系,从 而将投影仪标定转化为成熟的相机标定。然而,在利 用提取的圆标识的圆心进行相机标定时, 由于圆标 识标定板不同角度的摆放位置, 使相机采集的圆标 识图像产生不同程度的变形, 降低了角点提取的精 度,进而影响相机标定精度。并且参考文献[6]在进 行投影仪标定时, 采用相位补偿的方式消除投影仪 伽马畸变造成的相位误差! 这种方法需要采集十多 幅图像,数据处理量大,影响标定速度。

针对上述问题,文中在此标定方法的基础上,提 出一种提高测量系统精度的系统标定方法。提取标 定板上圆标识的圆心, 并用计算机直接生成对应的 十字标识,用于相机标定,避免圆标识轮廓对角点提 取的影响,改善相机标定精度。同时,推导快速求取 投影仪伽马的表达式, 仅需两幅辅助图像求取投影 仪伽马,用于校正条纹光栅,以建立投影仪像素与相 机像素精确的对应关系,提高投影仪标定精度。经过 投影仪和相机标定, 分别得到投影仪和相机的内部 参数和外部参数, 最后通过相位-坐标转换方法,获 得被测物体的三维点云。

# 1 改进的类双目系统标定原理

#### 1.1 投影仪标定方法

投 影 仪 投 射 的 过 程 可 以 看 成 相 机 拍 摄 的 逆 过 程,利用这一潜在的原理,使投影仪能够像相机一样 采集图像, 从而可将投影仪等效成相机一样进行标 定<sup>[6]</sup>。系统标定结构原理简图如图 1 所示。将带有 99个圆标识的平面标定板放置于测量空间内,然后

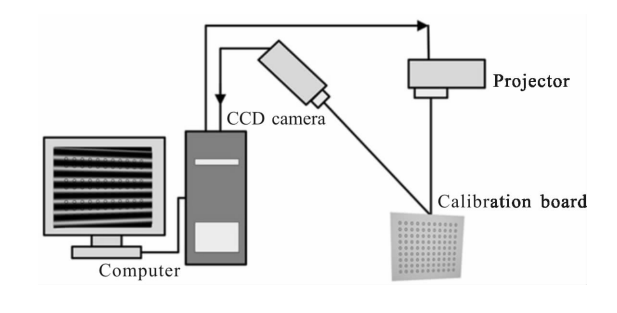

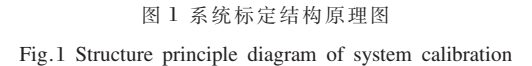

向标定板投射一组由计算机生成的纵向和横向预编 码条纹光栅, 每一个方向投射 4 幅图像, 相位差为 π/4。投射预编码图像是为了消除投影仪伽马畸变的 影响,使投射的条纹光栅具有良好的正弦性,下文将 详细介绍预编码图像的生成方法。采用相移算法建 立投影仪像素与相机像素的对应关系, 间接生成投 影仪标定所需的图像。投影仪的标定步骤如下:

(1) 采集一幅标定板图像, 向标定板投射一组纵 向和横向的预编码条纹图像并采集:

(2) 采用圆心提取算法,提取标定板上圆标识的 圆心坐标[7];

(3) 利用相移算法和相位展开算法[8]计算出纵 向和横向条纹光栅的绝对相位! 进而得到每个圆心  $\Psi$ 标在  $X$  方向和  $Y$  方向所对应的绝对相位值:

(4) 根据预编码图像的相位信息和上步求得的圆 心相位信息,可确定投影仪像素与相机像素的一一对 应关系,从而得到每个圆心对应投影仪图像坐标:

其中圆心与投影仪图像坐标对应关系如下:

$$
u = \frac{p_v \times \varphi_v}{2\pi}; v = \frac{p_h \times \varphi_h}{2\pi}
$$
 (1)

式中:u表示投影仪图像的横坐标:v表示投影仪图 像的纵坐标; φ, 表示圆心对应纵向条纹光栅的相位 值; $\varphi_h$ 表示圆心对应横向条纹光栅的相位值; $p_v$ 表示 每个周期内纵向条纹所包含的像素数;pk表示每个 周期内横向条纹所包含的像素数。

(5) 根据上步得到的投影仪图像坐标, 利用计算 机生成含有相对应十字标识的图像 1简称投影仪十 字标识图像):

(6) 重复上述步骤, 得到至少 3 幅不同方向的投 影仪十字标识图像,用于投影仪标定。

上述过程的流程图如图 2 所示。将生成的投影 仪十字标识图像投射到标定板上, 可以验证投影仪 图像坐标的准确性。如果投射的十字标识的中心与 标定板上圆标识的圆心重合, 则说明建立的投影仪 图像坐标正确。

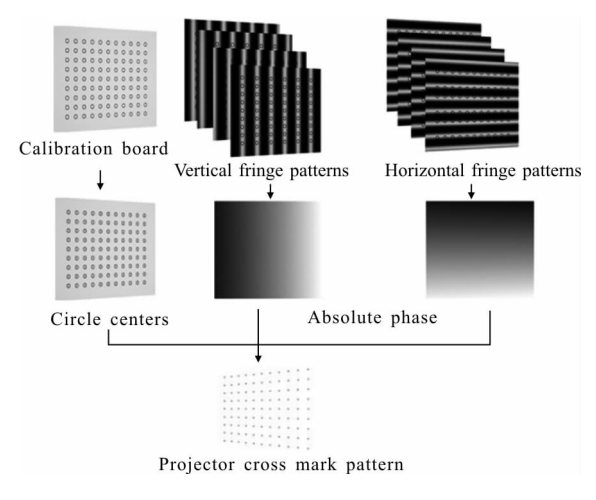

图 2 投影仪十字标识图像生成流程图

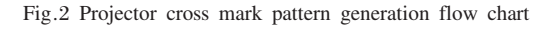

#### 1.2 相机标定方法

传统相机标定采用棋盘格作为标定板, 标定方 法采用 Zhang 的方法[9]。为了方便与投影仪建立统一 的世界坐标系并且减少采集标定图像的数量, 可利 用计算机将投影仪标定中步骤(2)的圆心附加在圆标 识图像上用于相机标定。然而在角点提取的过程中, 圆标识轮廓影响圆心的准确识别。为了提高相机标 定的精度, 利用计算机将提取的圆心坐标直接生成 十字标识,用于相机标定,从而避免圆标识轮廓的影 响,提高相机标定精度。利用计算机生成十字标识用 于相机标定,而没有采用点标识,是为了便于定位角 点的初始位置。相机的标定步骤如下:

(1) 调用投影仪标定中步骤(2)的结果, 即得到 标定板上圆标识的圆心坐标;

(2) 根据上步中的圆心坐标, 利用计算机将生成 含有相对应十字标识的图像(简称相机十字标识图像):

(3) 重复上述步骤. 得到至少 3 幅与投影仪十字标 识图像相对应的相机十字标识图像,用于相机标定。

图 3 和图 4 分别为带圆轮廓与无圆轮廓的角点 提取结果。后面将通过标定结果说明两种情况的精 度差异。

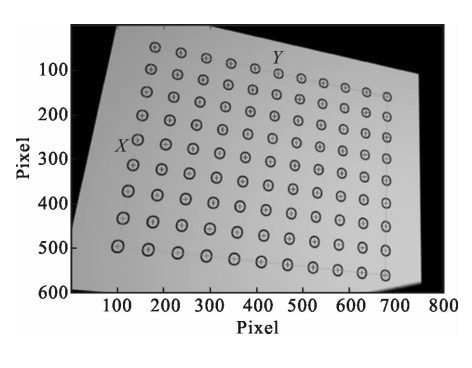

图 3 带圆轮廓的角点提取结果

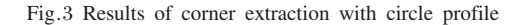

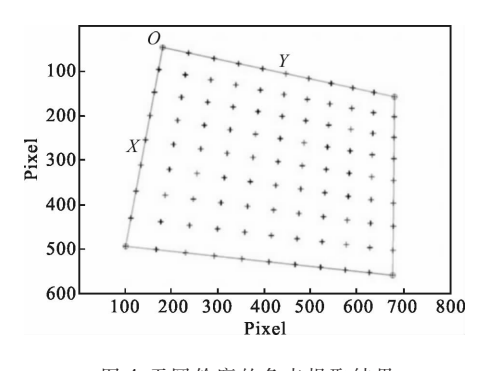

图 4 无圆轮廓的角点提取结果

Fig.4 Results of corner extraction without circle profile

 $(9)$ 

#### 1.3 快速伽马校正方法

由于投影仪伽马畸变的影响, 使投射的条纹光 栅的正弦性遭到破坏, 从而影响投影仪像素与相机 像素对应关系的精度, 进而降低系统标定精度。因 此,提出一种快速伽马校正方法,仅采用两幅灰度图 像求取投影仪伽马,利用预编码原理,使条纹光栅的 预变形与投影仪伽马畸变产生的变形相抵消, 达到 投射正弦光栅的目的。

计算机生成两幅灰度值不同的图像,并且同一 幅图像上所有像素的灰度值相同。生成的图像经投 影仪投射到平面上,同时相机采集平面上的图像并 将其传送到计算机中进行图像处理,相机采集的图 像可以表示为[10]:

$$
I_1^c = \alpha [I_1]^{\gamma} \otimes g(x, y) \tag{2}
$$

$$
I_{2}^{\mathcal{C}} = \alpha [I_{2}]^{\gamma} \otimes g(x, y) \tag{3}
$$

式中: I, 表示计算机生成的第一幅灰度图像, 灰度值 记为  $I_1; I_2$  表示计算机生成的第二幅灰度图像, 灰度 值记为  $I_2: I_1^C$  表示相机采集的第一幅图像; $I_2^C$  表示相 机采集的第二幅图像:  $\alpha$  ∈ [0,1]为待测物体表面反 射率: γ 为投影仪伽马: (x)表示卷积运算: []<sup>γ</sup> 表示  $\gamma$ 次幂运算; $g(x, y)$ 表示系统散焦作用的点分布函 数,即

 $g(x, y) = (1/2\pi\sigma^2) \exp[-(x^2+y^2)/2\sigma^2]$  $(4)$ 式中: σ 为系统的散焦系数; g(x, y)的傅里叶变换式 表示系统的光学传递函数,即

式 和y的频域变量。

对等式(1)、(2)两边同时进行傅里叶变换:

$$
F_1^c(f_x, f_y) = F_1(f_x, f_y) \cdot G(f_x, f_y)
$$
 (6)

$$
F_2^{\check{}}(f_x,f_y) = F_2(f_x,f_y) \cdot G(f_x,f_y) \tag{7}
$$

通过在频域内提取特征点,求取投影仪伽马

$$
\gamma = \log_{(I_1/I_2)}^{(F_1^c(0,0))(F_2^c(0,0))}
$$
\n(8)

将求得的投影仪伽马预编码到正弦条纹图像 中, 使正弦条纹光栅产生预变形然后与投影仪产生 的变形相抵消。经投影仪投射,即可得到保持良好正 弦性的条纹光栅。预编码后的正弦条纹图像可以表 示为:

 $I^{\gamma} = [a + b\cos(2\pi f x + \delta)]^{1/\gamma}$ 

式中: a 为正弦函数的基本偏移量; b 为正弦函数的 幅值:f为正弦函数的数字频率:x 为沿 X 轴的变化 量: δ为相移变化量。

### 2 仿直实验与分析

标定过程中, 按照前面介绍投影仪标定方法的 步骤, 将标定板置于测量区域不同位置。在每个位 置,标定板与投影仪和相机的位姿均不相同。从8个 不同位置采集数据,获得投影仪十字标识图像,用于 投影仪标点。将提取圆标识的圆心坐标直接生成对 应的十字标识图像,用于相机标定。标定结果见表1 和表 2。

#### 表 1 投影仪标定结果

Tab.1 Projector calibration result

| Intrinsic<br>parameters | Values   | Extrinsic<br>parameters |        | Values                          |           |
|-------------------------|----------|-------------------------|--------|---------------------------------|-----------|
| $f_u$                   | 982.2132 |                         | 0.0006 | 0.9563                          | 0.2922    |
| $f_{\nu}$               | 967.2268 | R                       | 1      | $-0.0017$                       | 0.0035    |
| $u_0$                   | 409.5431 |                         | 0.0038 | 0.2922                          | $-0.9563$ |
| $v_0$                   | 308.0988 | T                       |        | $-131.1735 - 124.7031$ 482.6079 |           |
| $k_{1}$                 | 0.0138   |                         |        |                                 |           |

# 表 2 相机标定结果

Tab.2 Camera calibration result

| Intrinsic<br>parameters | Values    | Extrinsic<br>parameters |           | Values                          |           |
|-------------------------|-----------|-------------------------|-----------|---------------------------------|-----------|
| .fu                     | 844.2478  |                         | $-0.0001$ | ı                               | $-0.2804$ |
| $f_{\nu}$               | 830.0299  | R                       | ı         | 0.0003                          | $-0.0014$ |
| $u_0$                   | 398.1192  |                         | $-0.0015$ | $-0.2804$                       | $-0.9599$ |
| $v_0$                   | 296.8723  | T                       |           | $-162.4661 - 118.4782$ 565.2459 |           |
| $k_{1}$                 | $-0.0162$ |                         |           |                                 |           |

图 5 和图 6 分别为带圆轮廓和无圆轮廓的相机 标定反投误差,可以表示标定的精度。图 7 是投影仪 标定反投误差。带圆轮廓的相机的均方根误差在  $X, Y$  两个方向分别为 0.81 pixel 和 0.72 pixel;无圆轮 廓的相机的均方根误差在 X, Y 两个方向分别为 0.15 pixel 和 0.14 pixel。与带圆轮廓的相机标定相 比, 无圆轮廓的相机标定精度在 X, Y 两个方向分别 提高了 0.66 pixel 和 0.58 pixel。投影仪的均方根误差

在  $X, Y$  两个方向分别为 0.25 pixel 和 0.22 pixel。为了

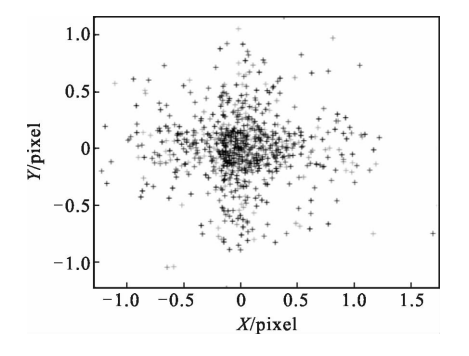

图 5 带圆轮廓的相机反向投影误差

Fig.5 Reprojection errors of camera with circle profile

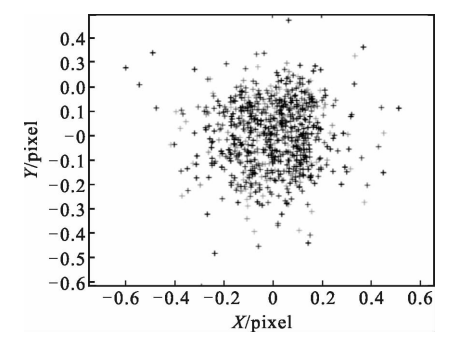

图 6 无圆轮廓的相机反向投影误差

Fig.6 Reprojection errors of camera without circle profile

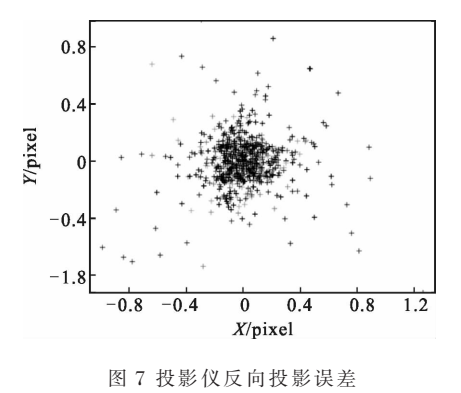

Fig.7 Reprojection errors of projector

证明改进的系统标定方法的有效性, 对一个茶壶进 行了测量。图 8 和图 9 分别为伽马校正前后的测量 结果。可以看出校正前, 由于投影仪伽马畸变的影 响,被测物体表面产生一定的波动,而校正后,可以 得到平滑的表面。为了进一步评估标定的精度,对一 个长 100 mm, 宽 100 mm, 高 50 mm 的长方体进行测 量。图 10 为长方体的测量结果。图 11 为长方体中间 截面的测量轮廓与理想轮廓的对比结果。图 12 为图 11 中对应的测量误差分布。从实验结果可以看出,长方 体的测量轮廓与理想轮廓基本重合! 长方体的最大 测量误差为 0.1427 mm,均方根误差为 0.1029 mm。

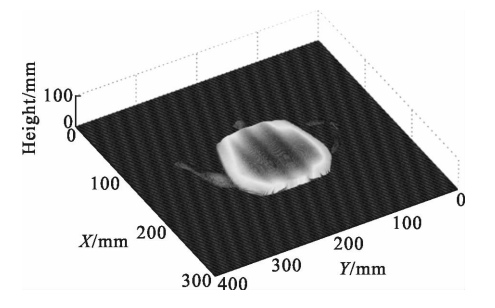

图 ? 伽马校正前的测量结果

Fig.8 Measurement result before Gamma correction

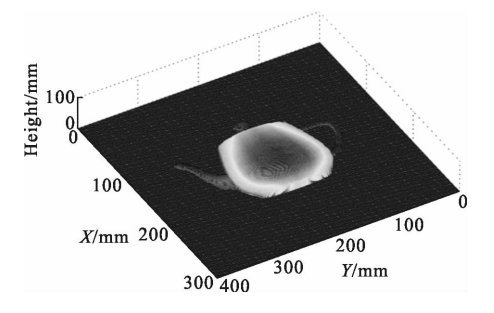

图 9 伽马校正后的测量结果

Fig.9 Measurement result after Gamma correction

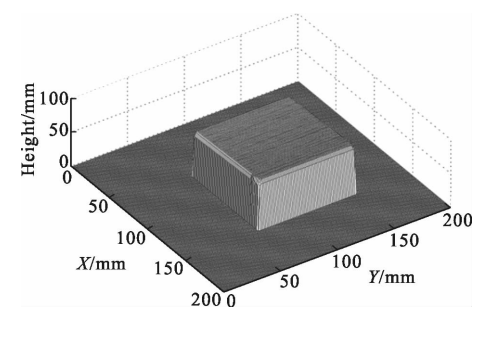

图 10 长方体的测量结果

Fig.10 Measurement result of cuboid block

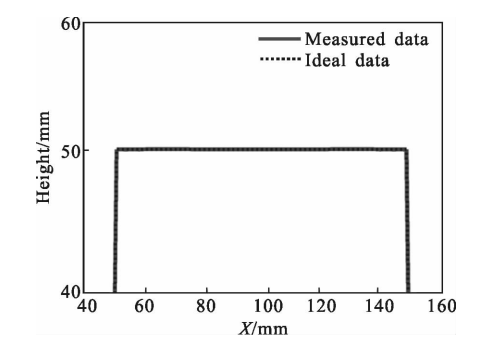

图 11 长方体中间截面的测量轮廓与理想轮廓的对比结果 Fig.11 Comparison between measured profile and ideal profile of central cross-section of cuboid block

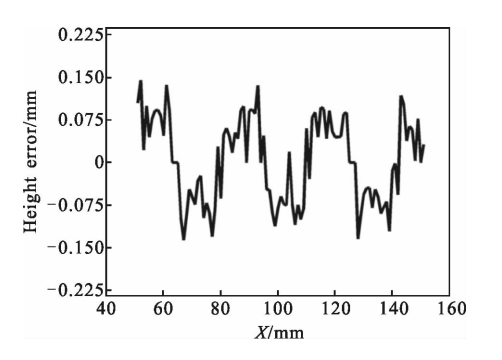

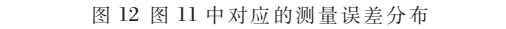

Fig.12 Corresponding measurement error distribution in Fig.11

### 3 结 论

文中在已有的系统标定方法基础上,提出一种提 高数字光栅投影测量系统的标定方法。通过将圆标识 的圆心生成十字标识,避免圆标识轮廓对角点提取的 影响,达到提高相机标定精度的目的。同时,推导快速 求取投影仪伽马的表达式用于抑制投影仪伽马畸变 的影响,建立投影仪像素和相机像素精确的对应关 系,进而提高投影仪标定精度。实验结果表明,采用无 圆轮廓的相机标定,精度可达到 0.15 pixel;与带圆轮 廓的相机标定相比,精度提高了 0.58 pixel。采用快速 伽马校正方法后, 投影仪的标定精度达到 0.25 pixel。 结合投影仪与相机的标定结果,建立统一的世界坐 标系完成整体系统的标定, 然后对一个长方体进行 测量,测量精度达到 0.1427mm。

#### 参考文献:

[1] Gorthi S S, Rastogi P. Fringe projection techniques: Whither we are [J]. Optics & Lasers in Engineering, 2010,  $48(2)$ :  $133 - 140$ 

- [2] Li B, Wang Y, Dai J, et al. Some recent advances on superfast 3D shape measurement with digital binary defocusing techniques [J]. Optics & Lasers in Engineering, 2014, 54(1): 236-246.
- [3] Li B, Zhang S. Flexible calibration method for microscopic structured light system using telecentric lens [J]. Optics Express, 2015, 23(20): 25795-25803.
- [4] Gdeisat M, Qudeisat M, AlSa' d M, et al. Simple and accurate empirical absolute volume calibration of a multisensor fringe projection system [J]. Optics & Lasers in *Engineering*, 2016, 80(5): 32-44.
- [5] Rao L, Da F, Kong W, et al. Flexible calibration method for telecentric fringe projection profilometry systems [J]. Optics Express, 2016, 24(2): 1222-1237.
- [6] Li Z, Shi Y, Wang C, et al. Accurate calibration method for a structured light system [J]. Optical Engineering, 2008, 47  $(5): 525 - 534.$
- [7] Ouellet J N, Hebert P. A simple operator for very precise estimation of ellipses [C]//Canadian Conference on Computer & Robot Vision. IEEE Computer Society, 2007: 21-28.
- [8] Du G, Zhang C, Zhou C, et al. Iterative two-step temporal phase-unwrapping applied to high sensitivity threedimensional profilometry [J]. **Optics**  $\pmb{\&}$ Lasers in *Engineering*, 2016, 79(4): 22-28.
- [9] Zhang Z. A flexible new technique for camera calibration[J]. **IEEE** Transactions on Pattern Analysis & Machine Intelligence, 2000, 22(11):1330-1334.
- [10] Li Z, Li Y. Gamma-distorted fringe image modeling and accurate Gamma correction for fast phase measuring profilometry[J]. Optics Letters, 2011, 36(2): 154-156.